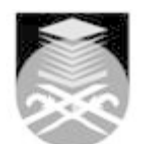

## **UNIVERSITI TEKNOLOGI MARA EPC521: WEB-ENABLED MULTIMEDIA E-LANGUAGE PRODUCTION**

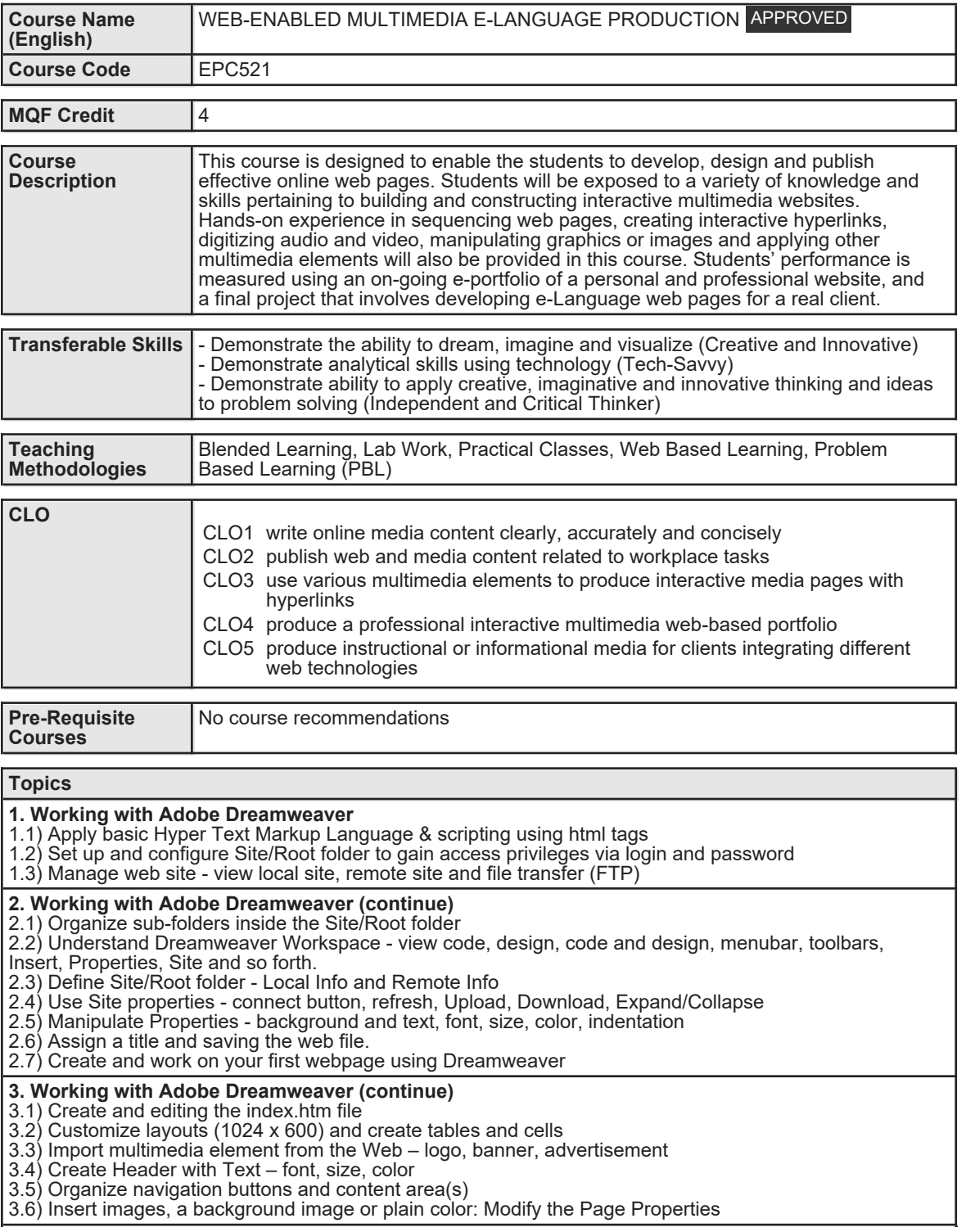

Faculty Name : ACADEMY OF LANGUAGE STUDIES Start Year : 2017 © Copyright Universiti Teknologi MARA Review Year : 2017

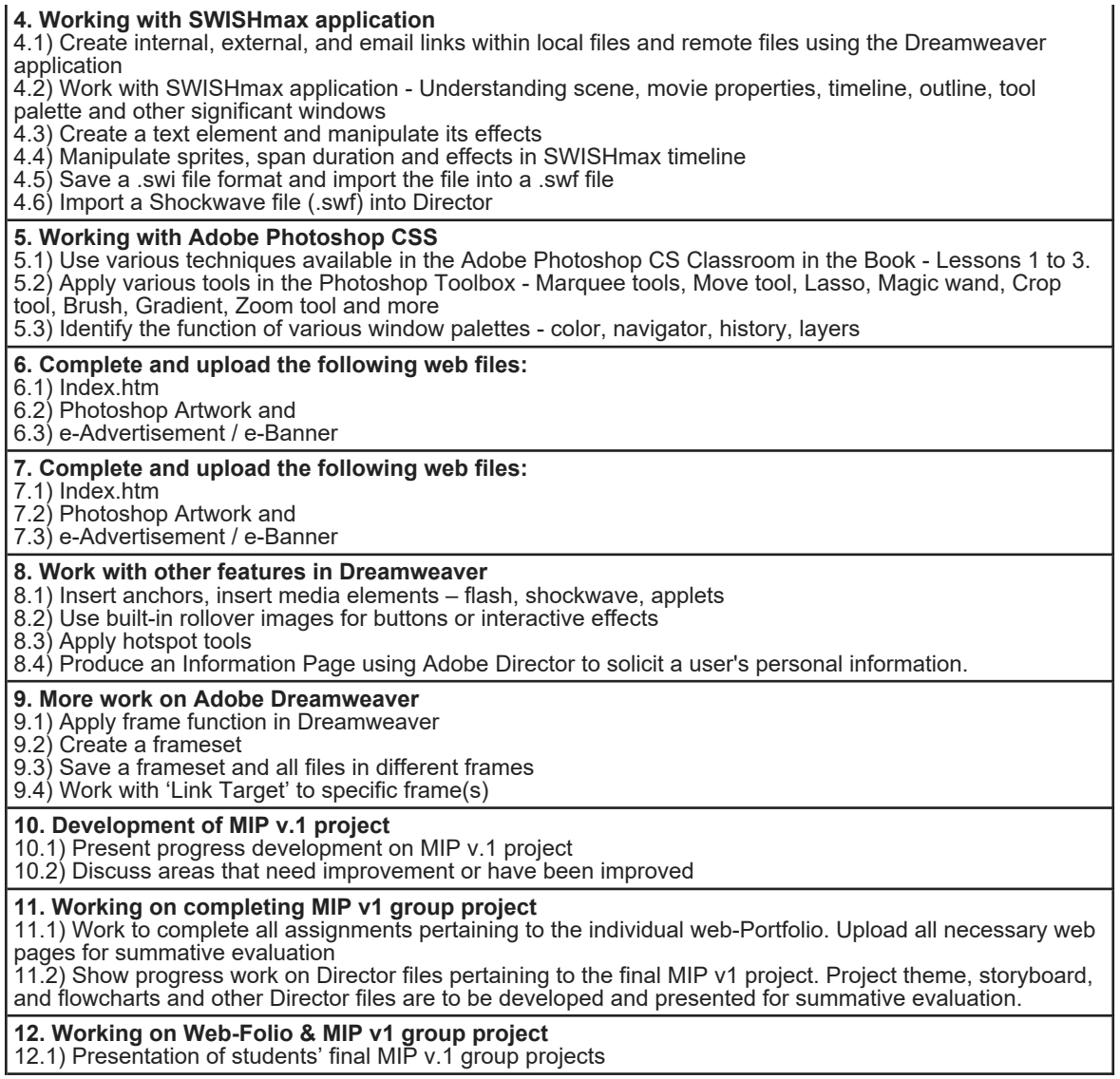

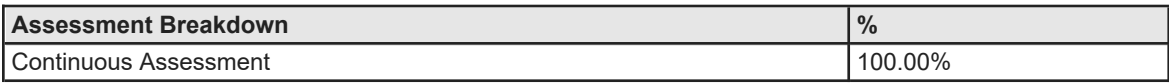

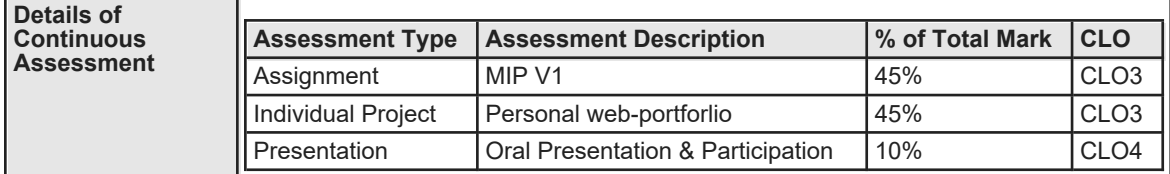

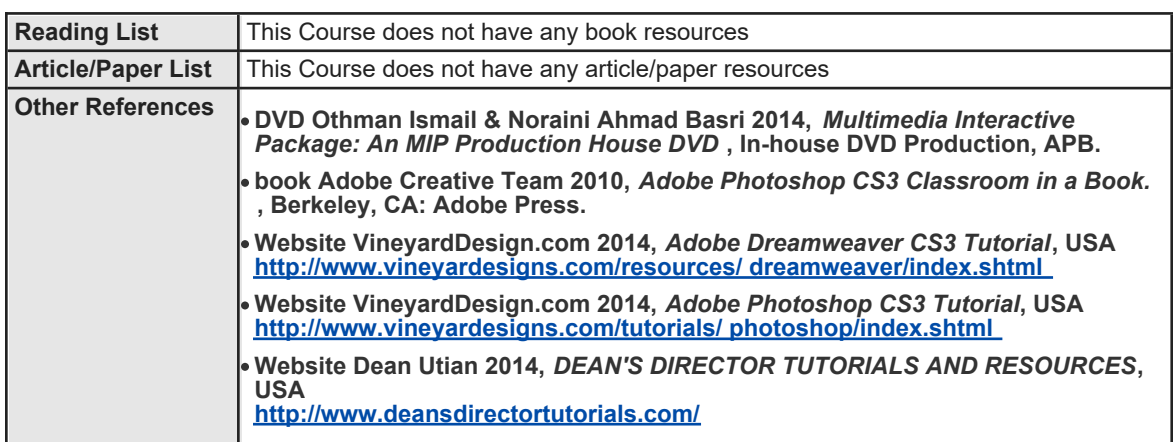